## **Design of hobby 3D printers**

Ing. Petr Keller, Ph.D.

### **Choice of technology:**

- FLM technology
- DLP technology
- (3DP Technology)

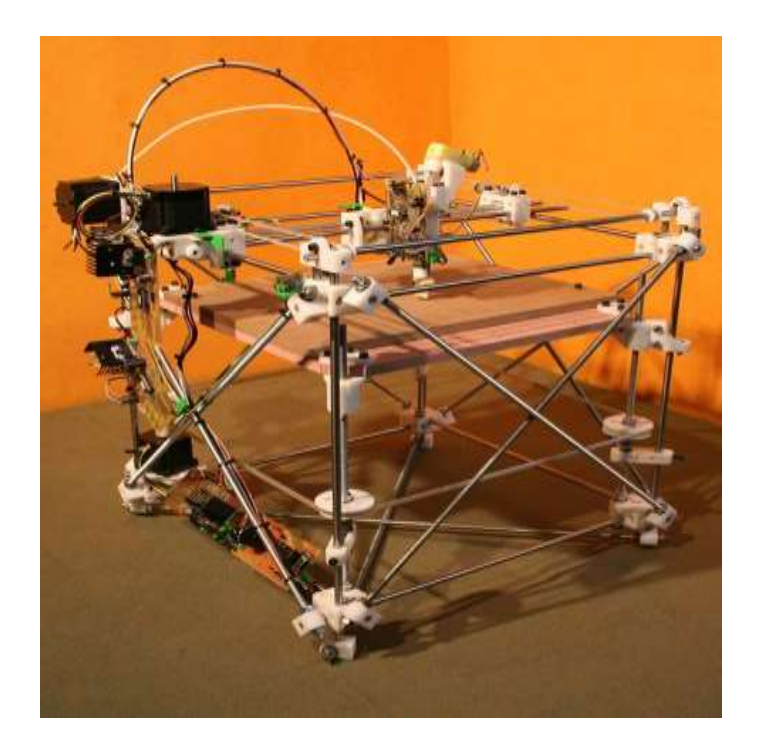

RepRap 1.0 Darwin

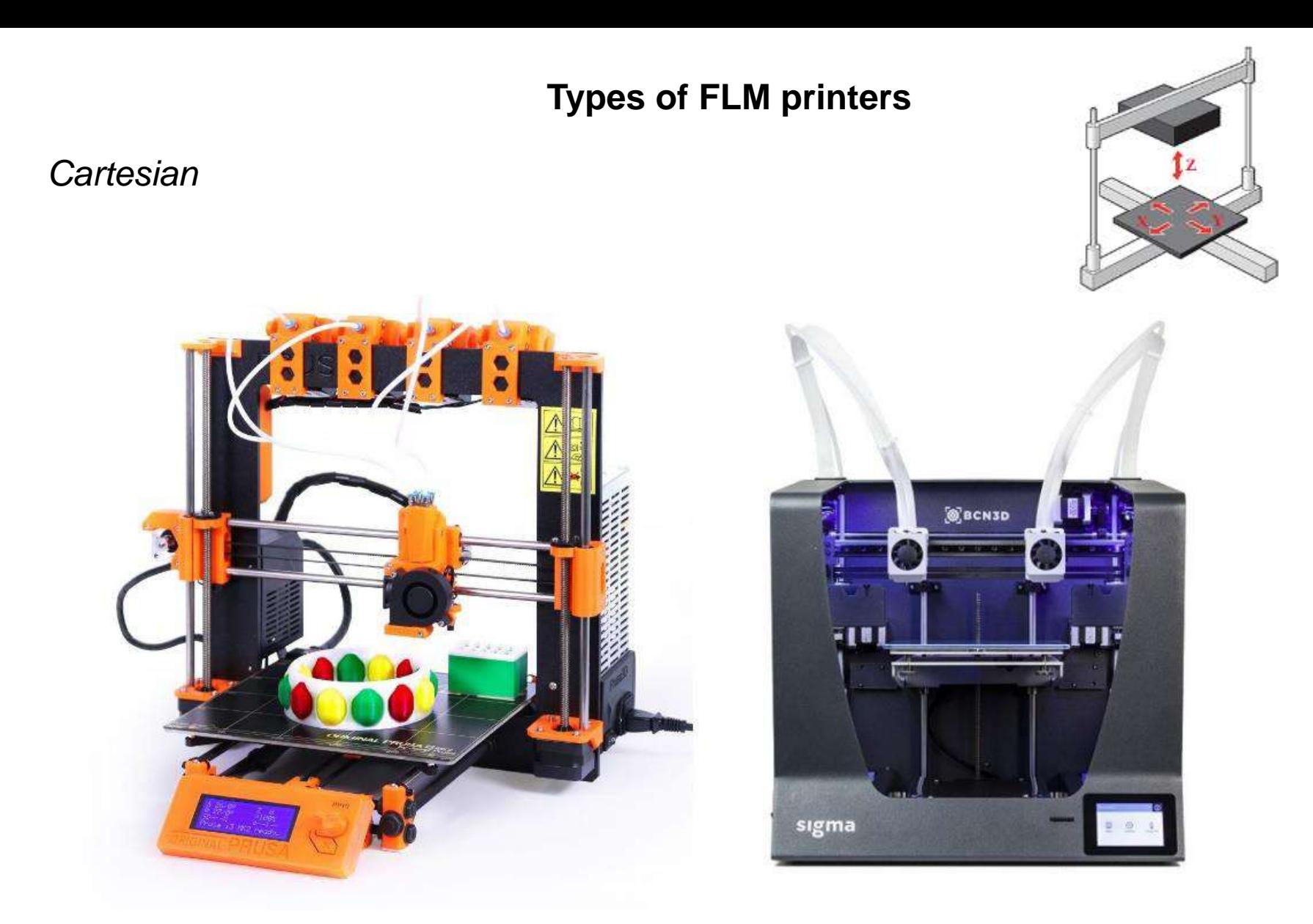

*Left: Prusa printer, where the nozzles move in the Z axis Right: Sigma R17 printer, where the printing plate moves in the Z-axis*

## *CoreXY*

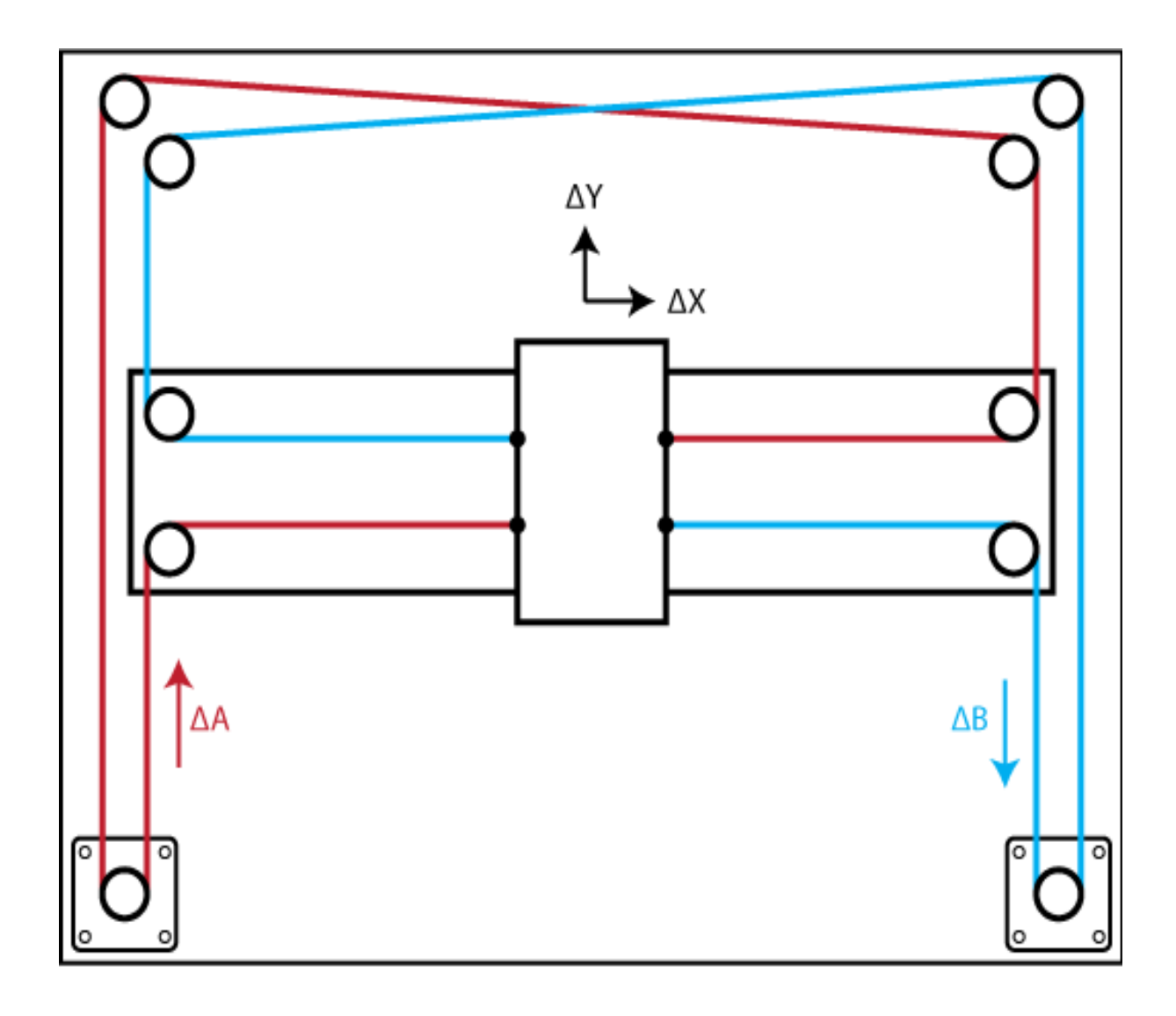

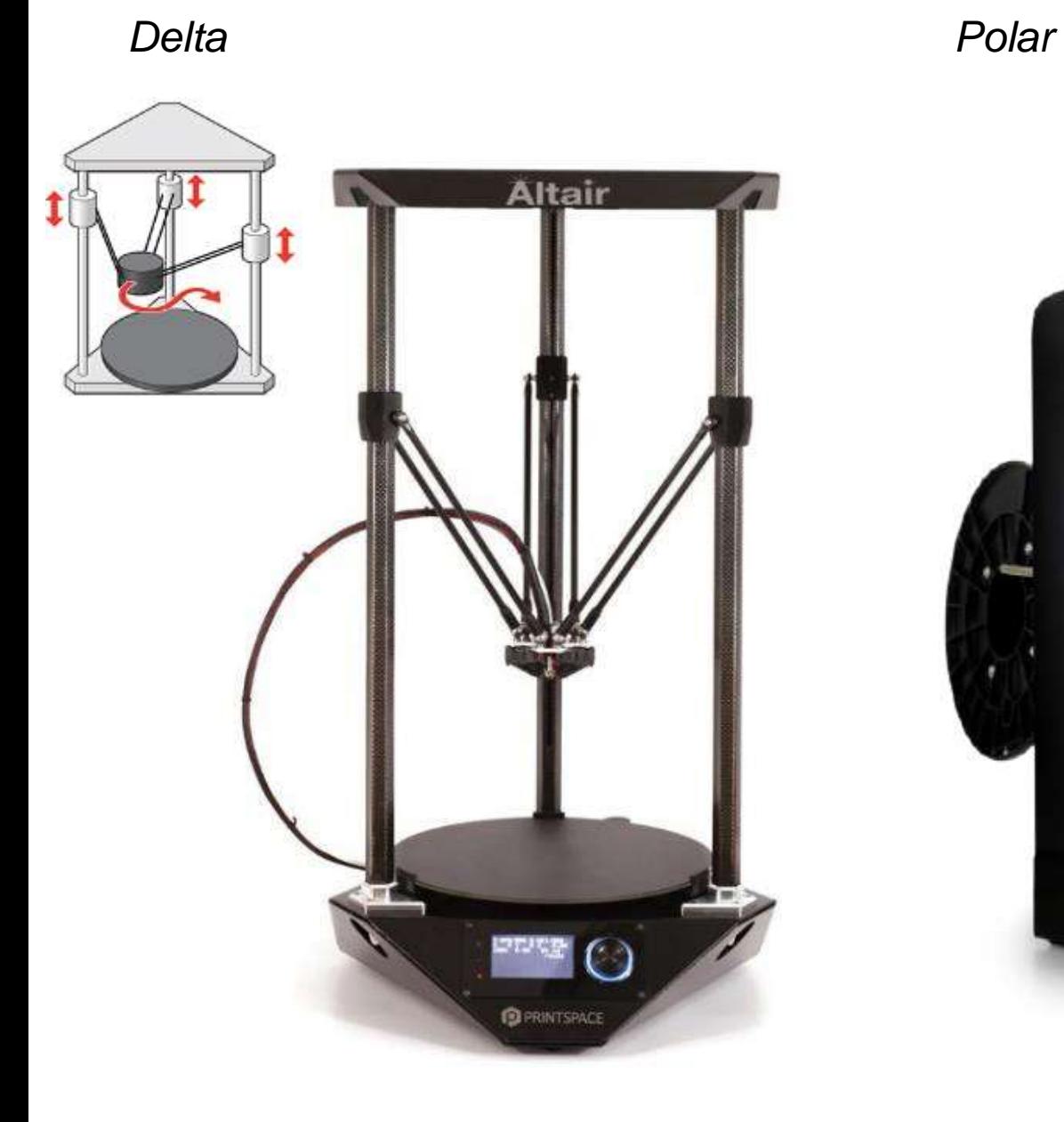

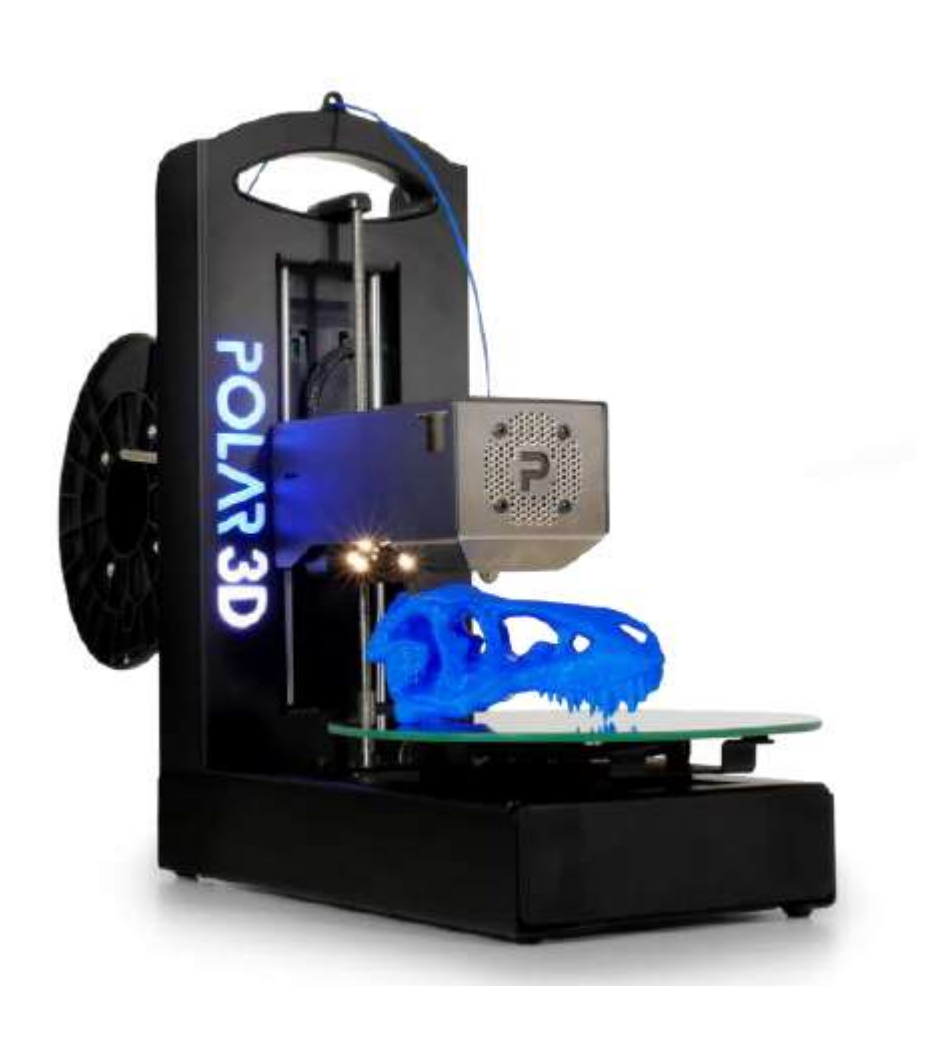

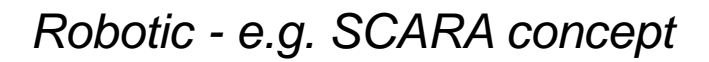

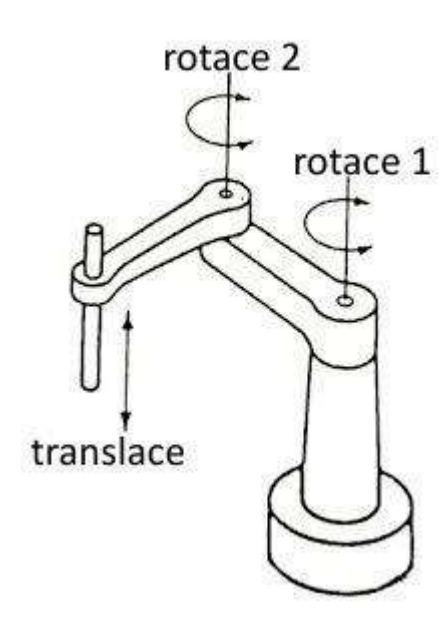

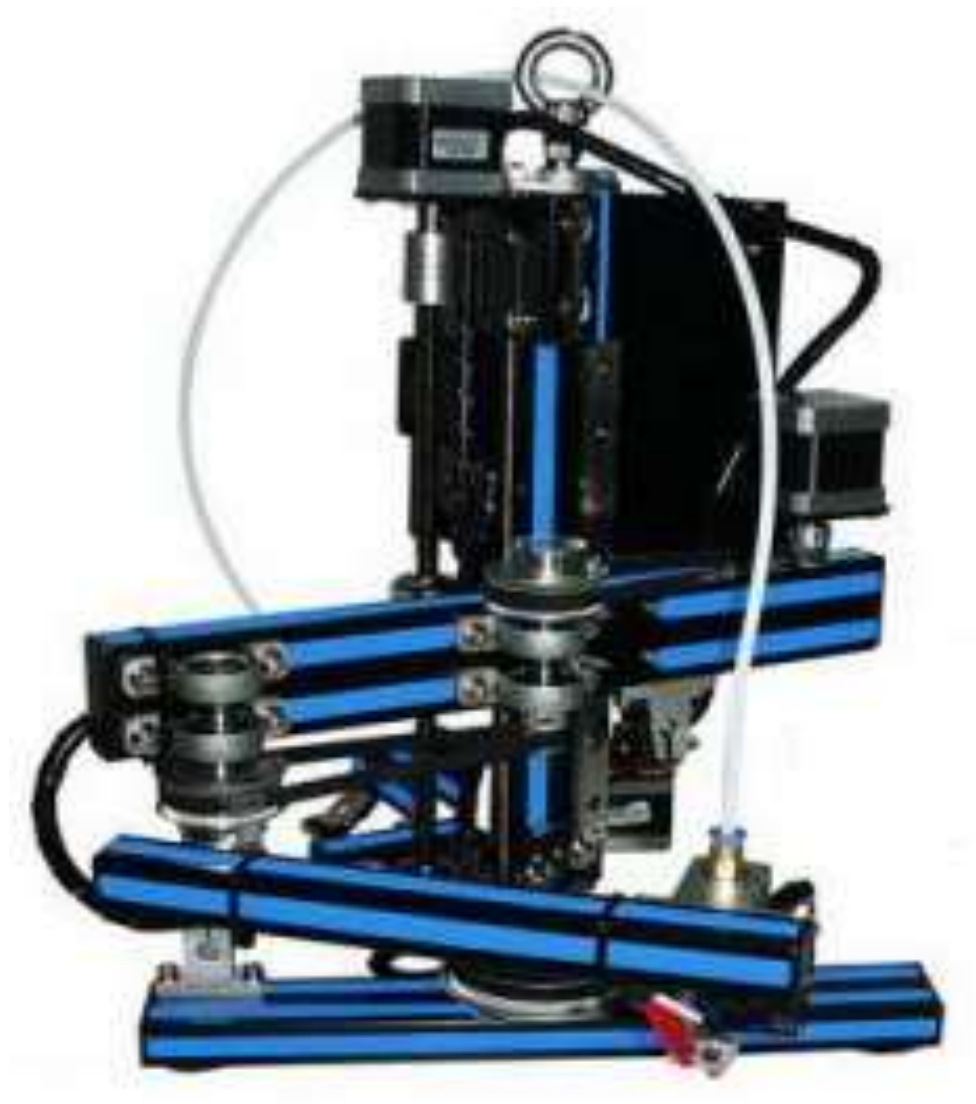

# **Principles of machine design for servo drives (stepper motors)**

- minimal clearance  $-x<sub>v</sub> < 10 \mu m$  (20 $\mu$ m)
- minimal passive resistance  $\frac{M_{\tau_0}}{M_{\tau_0}} \leq 1.2$  $M_{\tau_0}$  $M_{T1}$  $M_{T1}$ M  $\frac{10}{5}$  ≤

(otherwise there is a risk of irremovable jerky movements)

- minimisation of friction in guides rolling guides
- $\omega_{\rm m}$

 $M_T$ 

- sliding with special materials (Teflon, etc.)
- hydrostatic

- minimising friction in drive mechanisms

- ball screw
- hydrostatic screws (expensive)
- linear drives (trend)
- maximum stiffness evaluated by natural frequency 50Hz (30HZ) m k 2π 1  $f_0 = \frac{1}{2\pi\sqrt{2}} \sqrt{2\pi} \ge$
- appropriate moment of inertia  $J_z \leq 3 J_m$

 $J<sub>z</sub>$  – reduced moment of inertia of the load (calculated per motor)

 $J_m$  – motor moment of inertia

section of linear axis design with ball screw and rolling guide

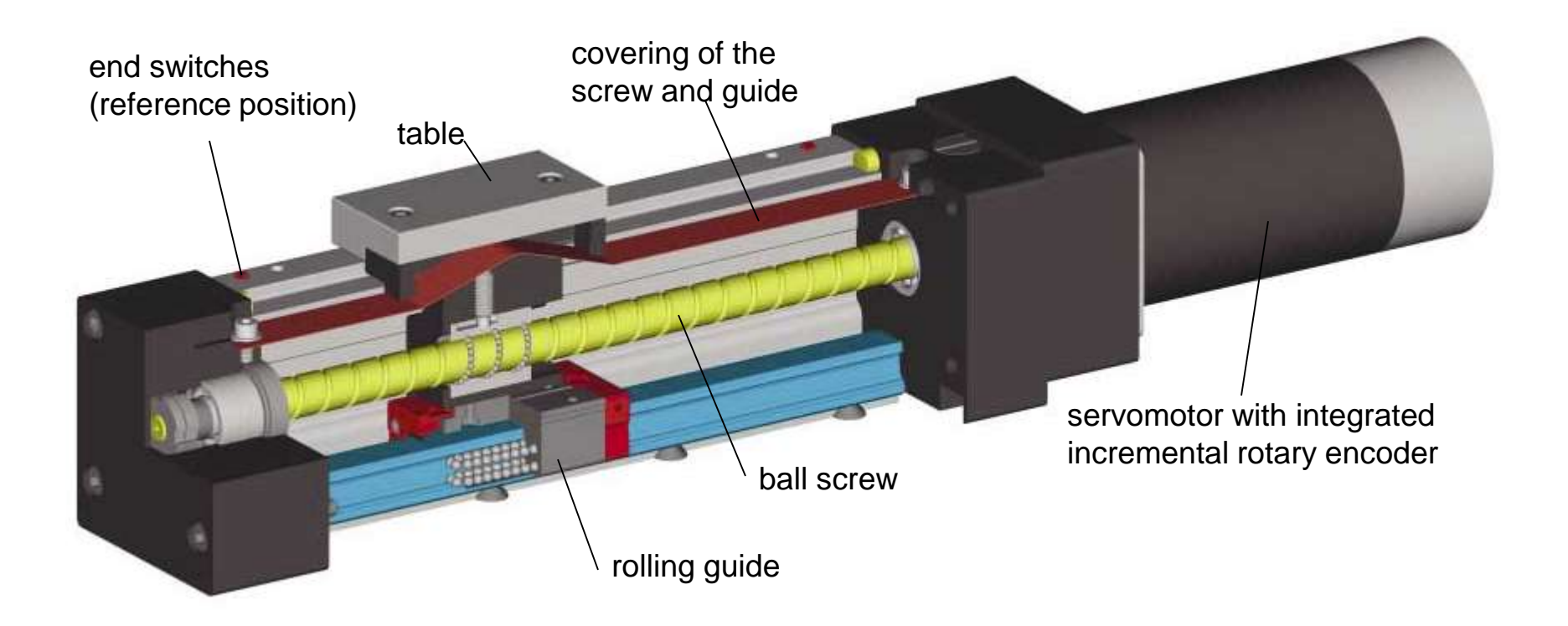

section of linear axis structure with toothed belt and rolling guide with guide rods of circular cross-section

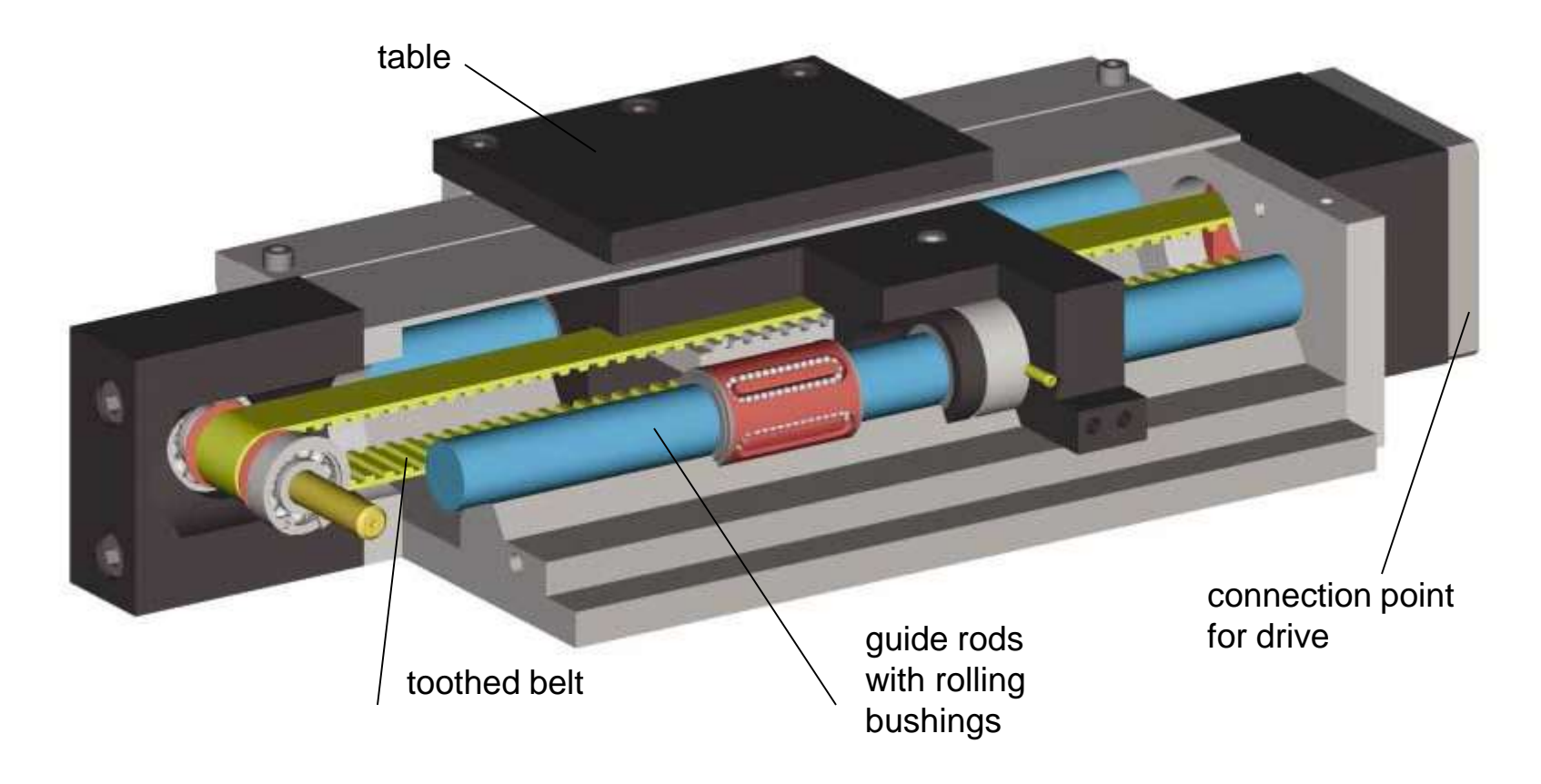

section of rotary axis design with worm and worm wheel

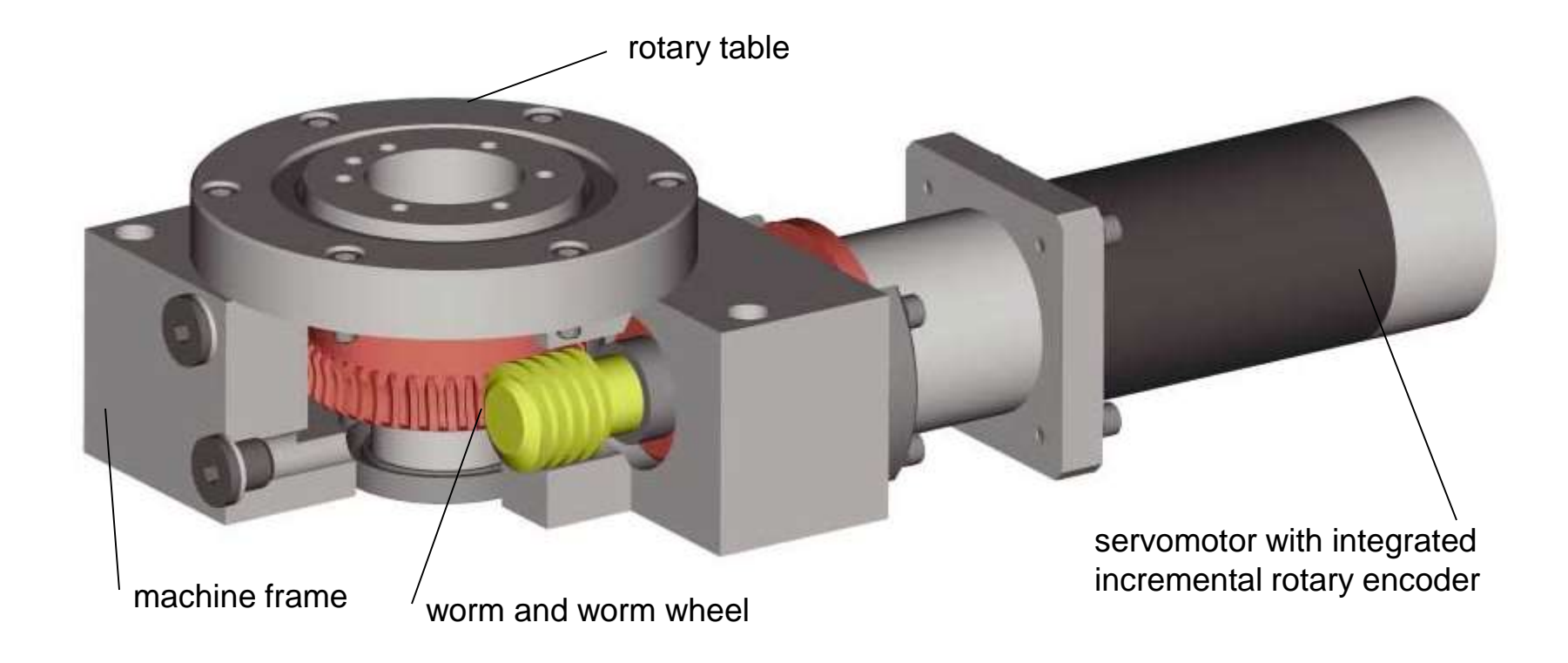

rotary axis design with a gapless globoid cam

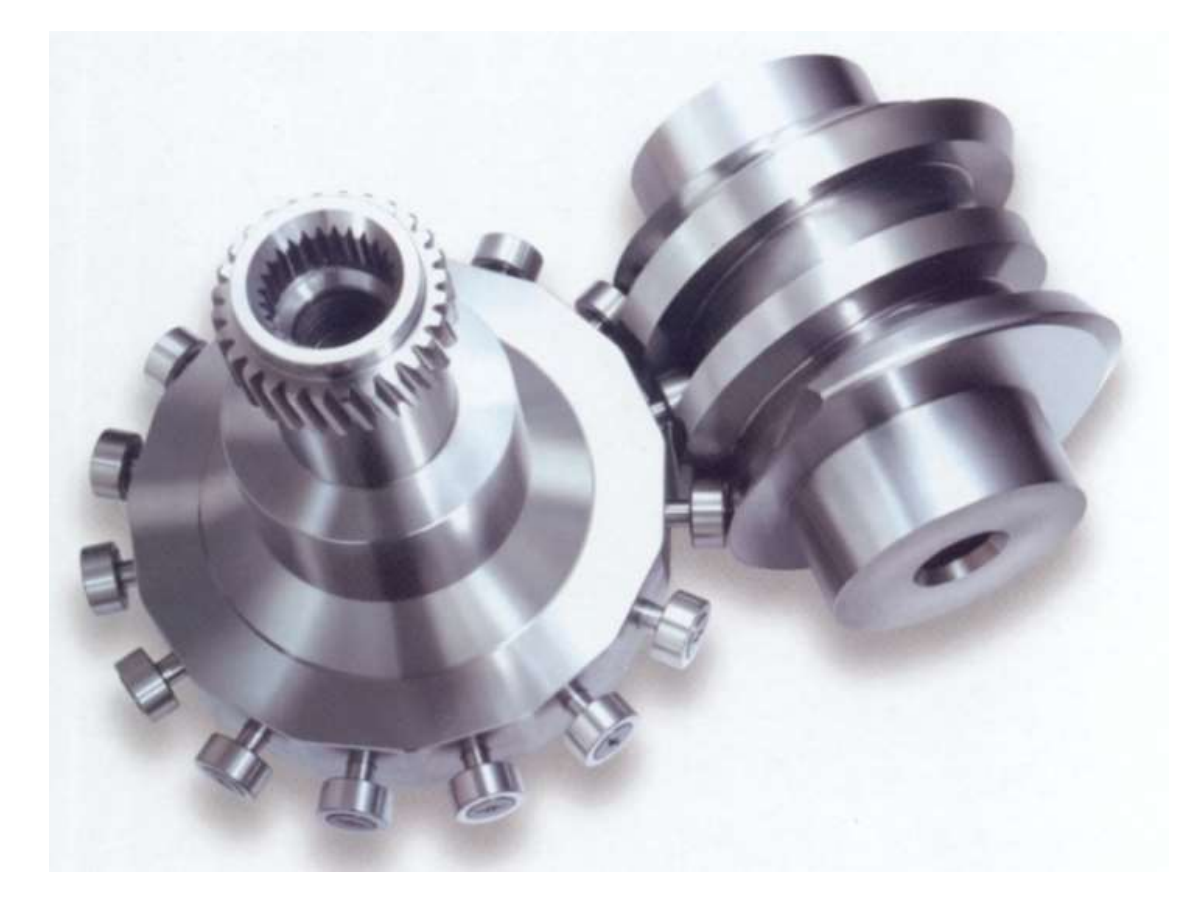

• Frame

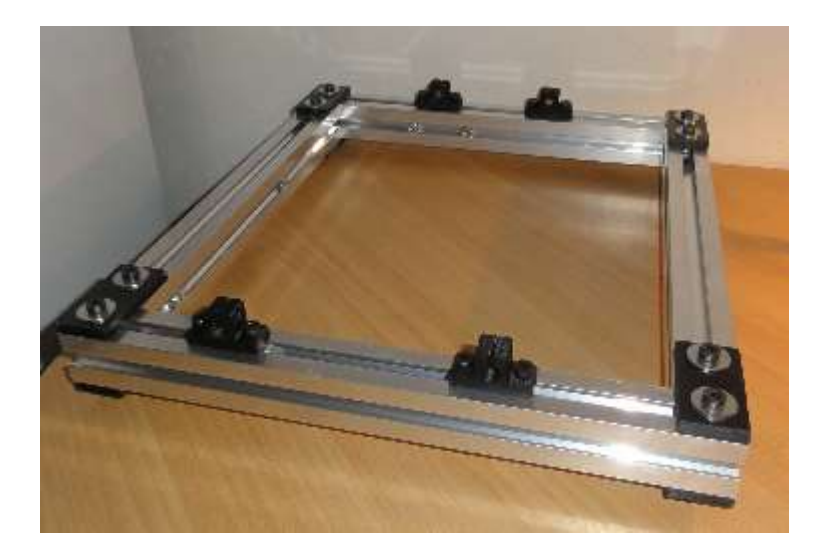

*The bottom frame of the Rebel 2 printer, where the "combi" profiles connect the printed plastic plates*

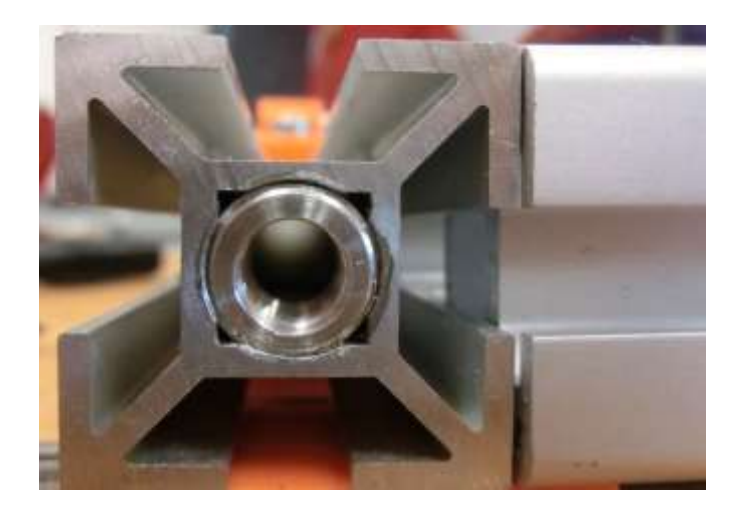

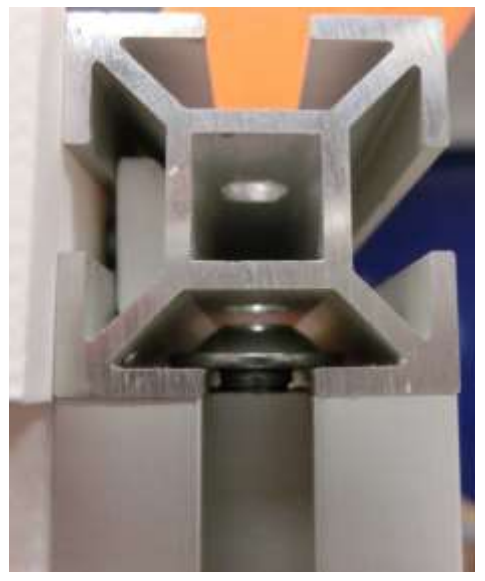

*Connection of "combi" profiles via threaded insert and M6 screw*

**Drives** 

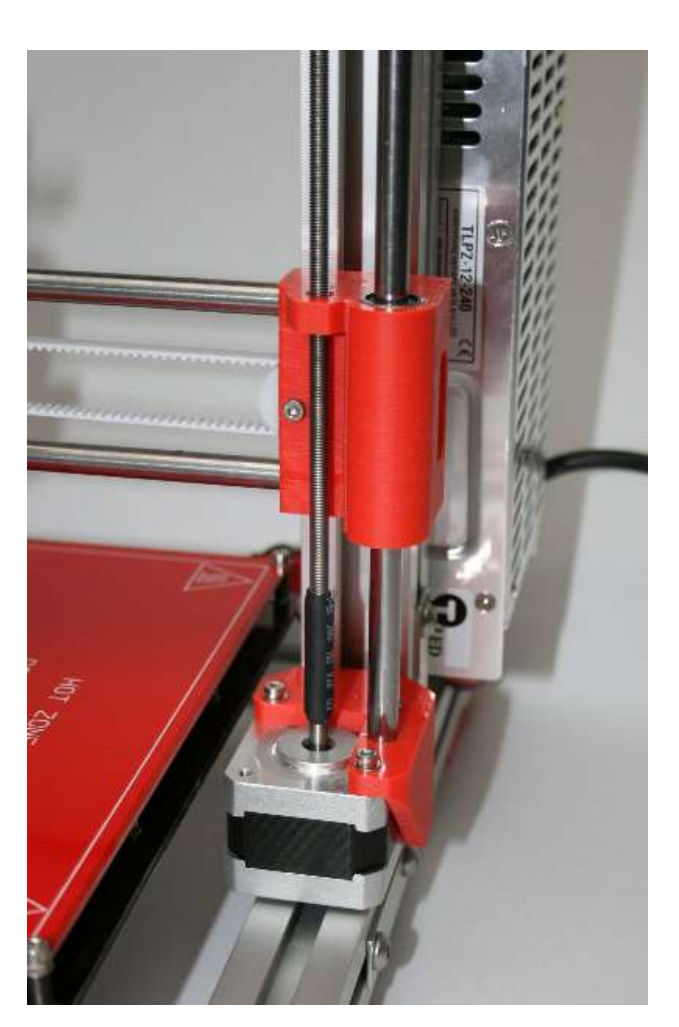

*Threaded rod M6 and flexible hose coupling*

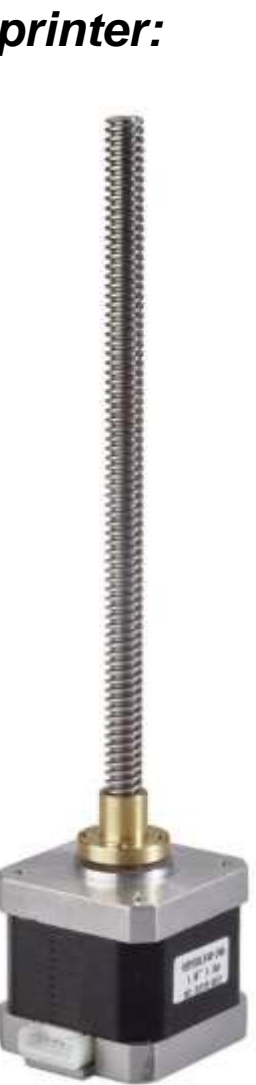

*Stepper motor with integrated trapezoidal screw*

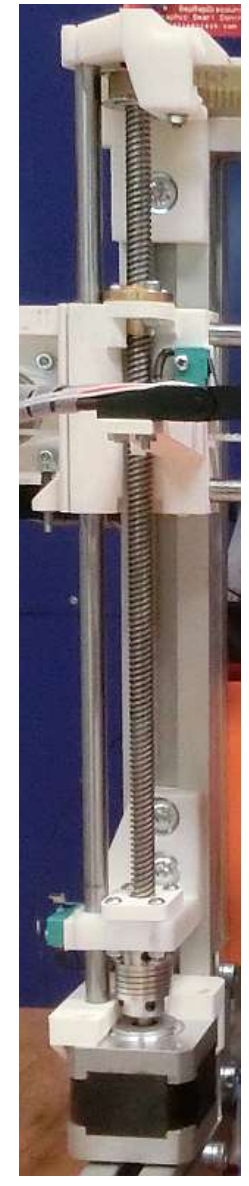

*Drive with a trapezoidal screw mounted in bearings at both ends, connected to the motor via a flexible coupling*

• Stepper motors

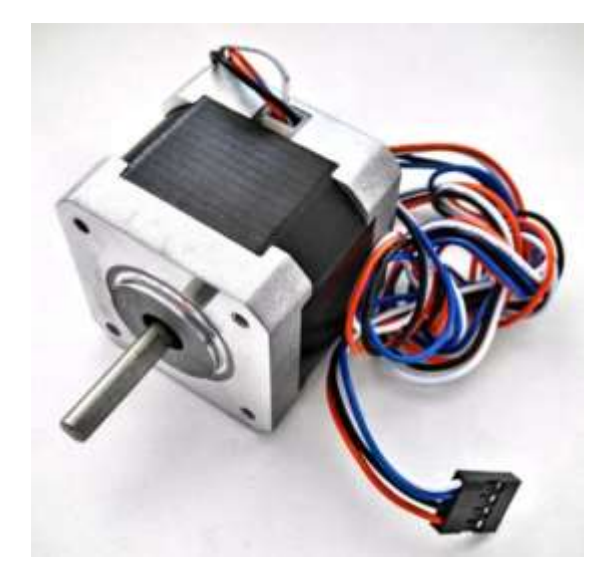

Bipolar stepper motor Microcon SX17-1005

#### Momentová charakteristika motoru SX17-1003LQCEF. SX17-1005LQCEF s CD30x, CD30M (24; 48 VDC); SX17-1005LQCEF s SD14RE (40 VDC)

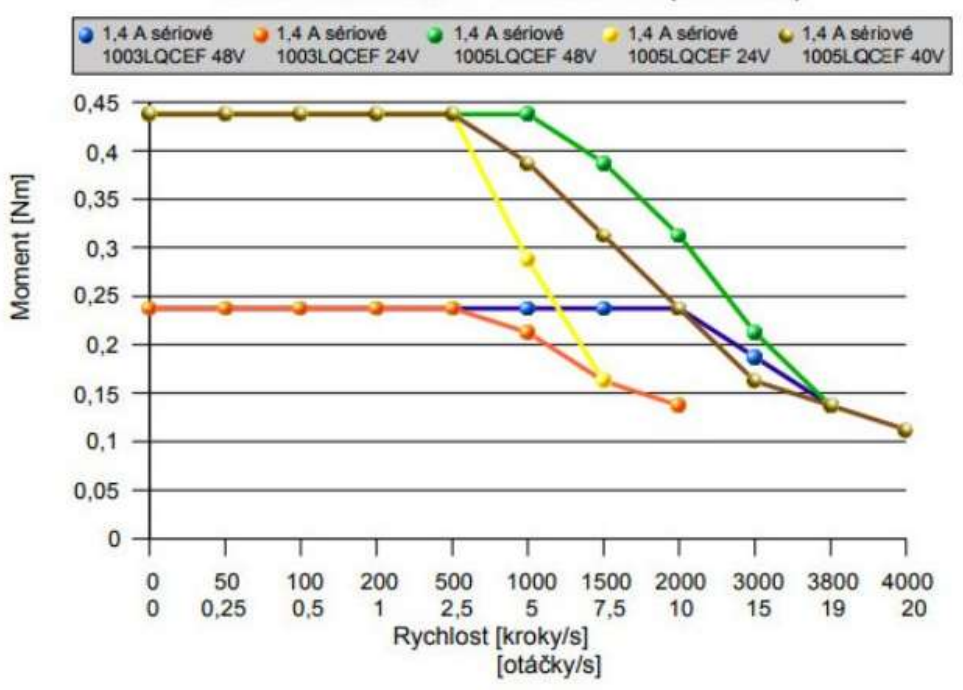

• Extruder

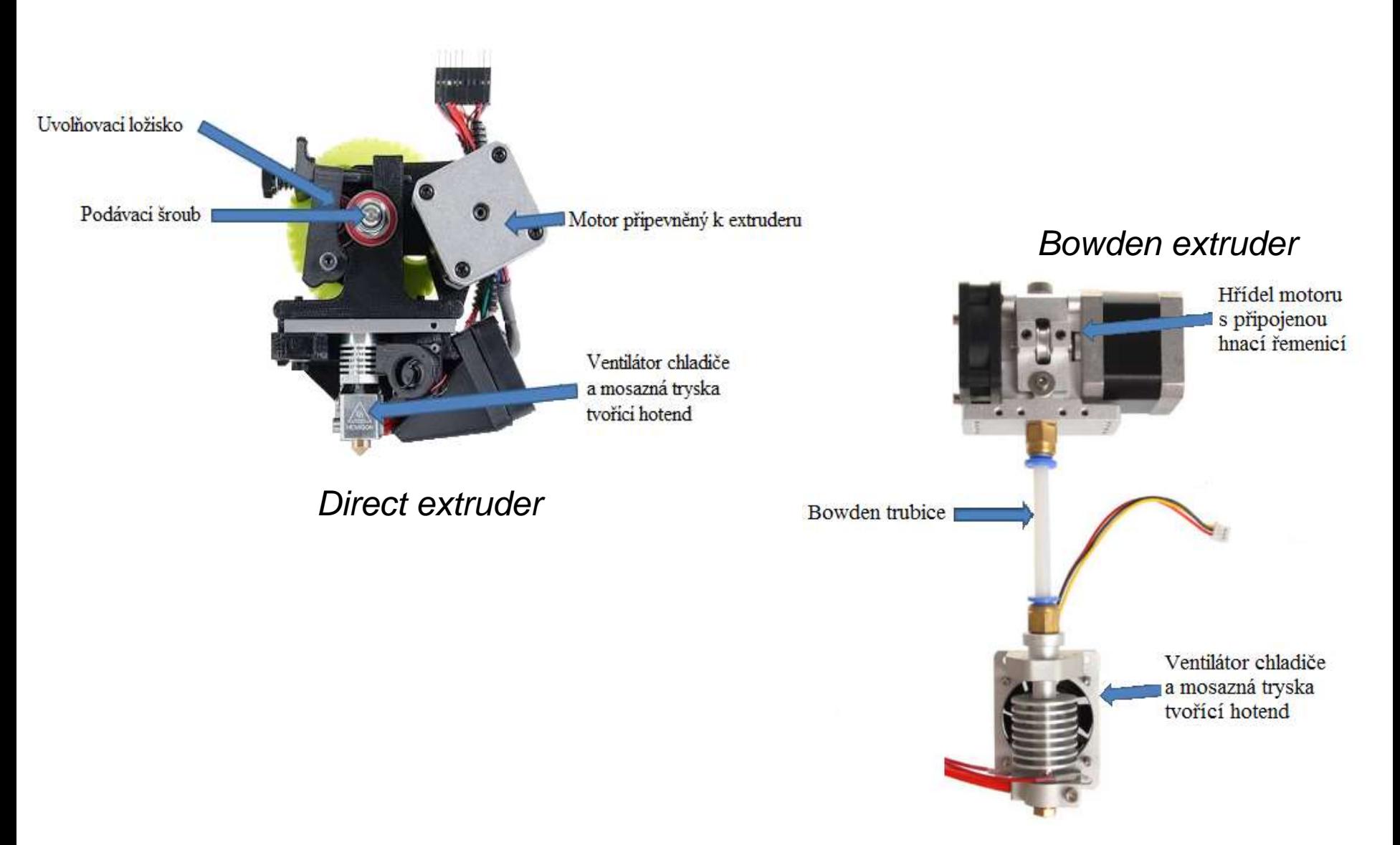

• Types of extruders

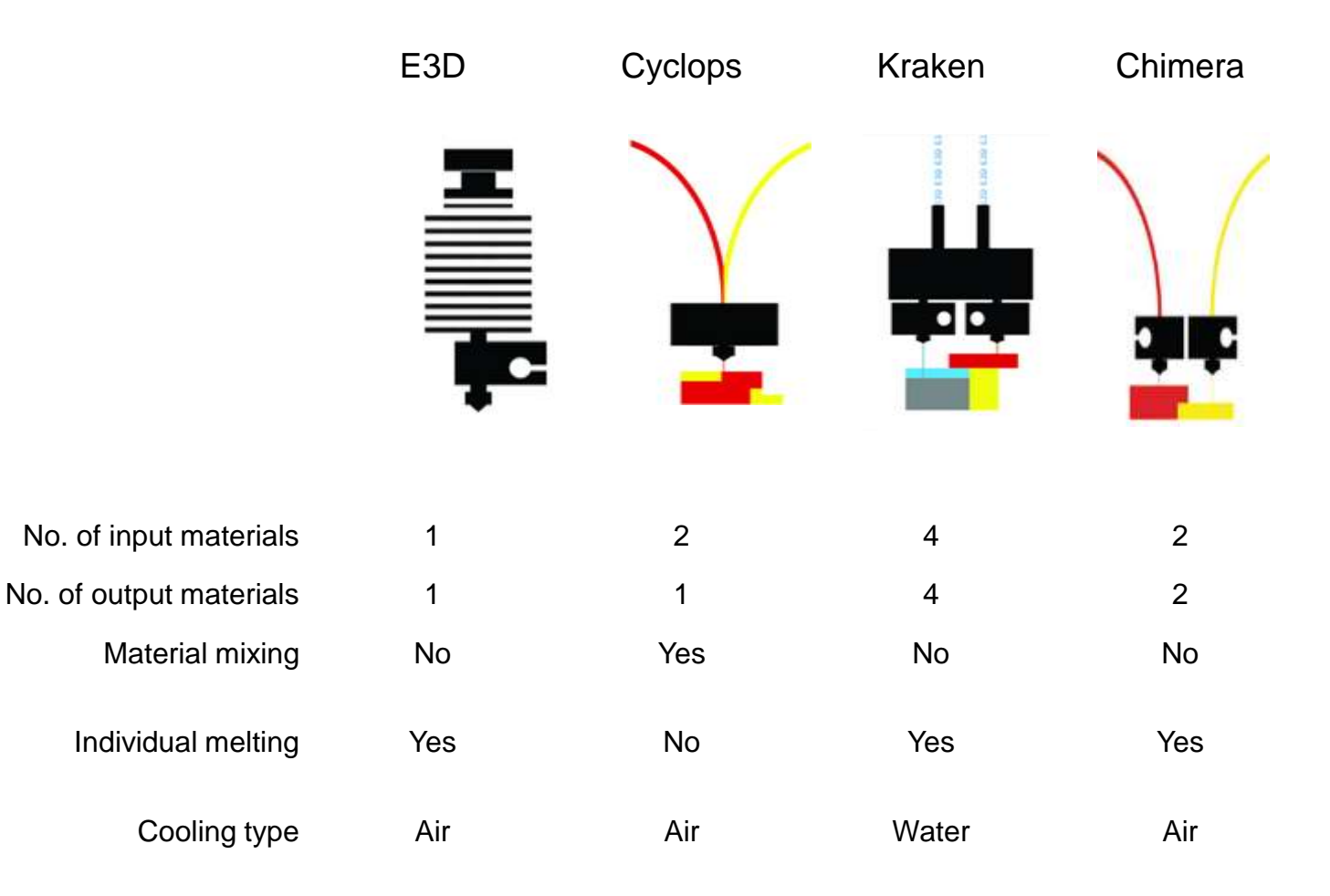

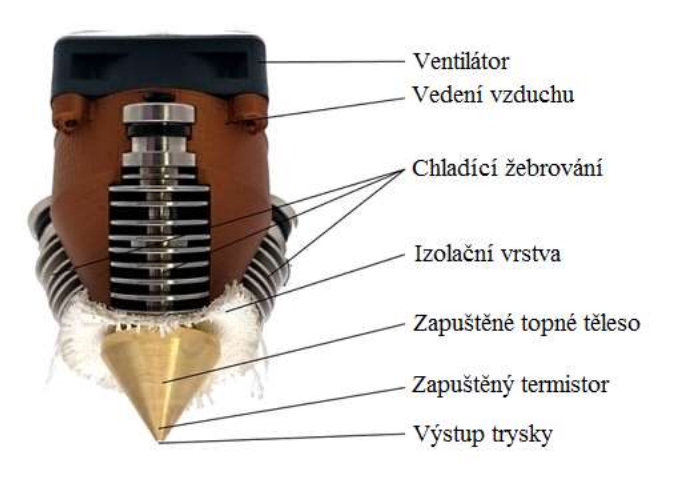

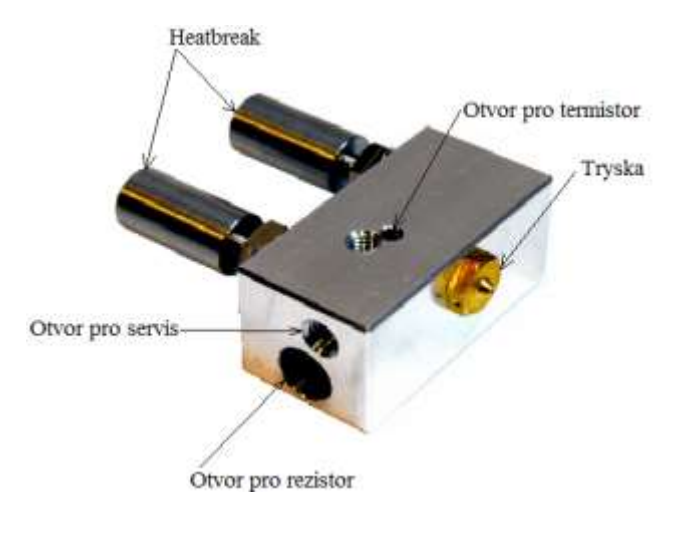

Diamond nozzle **Cyclops** 

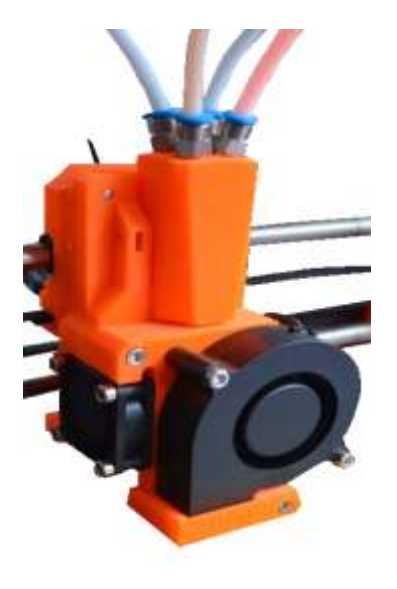

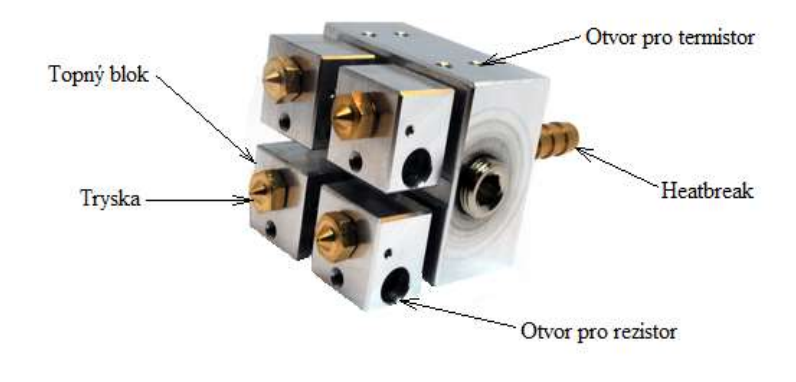

Kraken

#### Prusa i3 MK2 Multi-Material

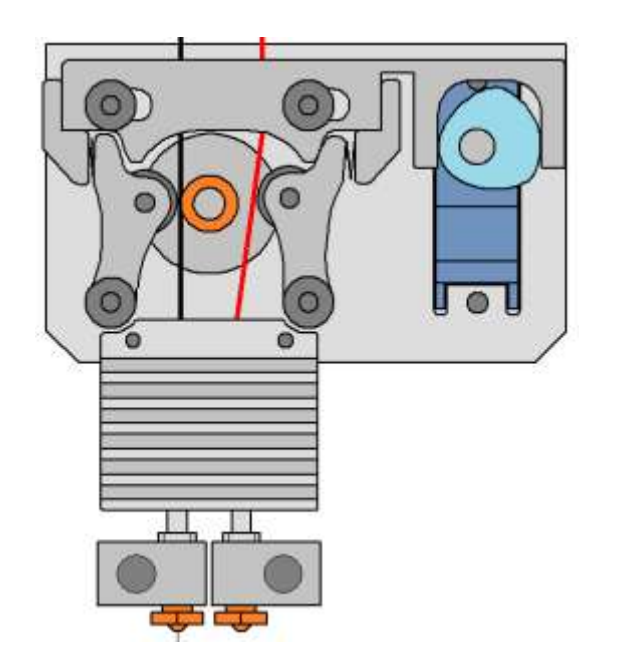

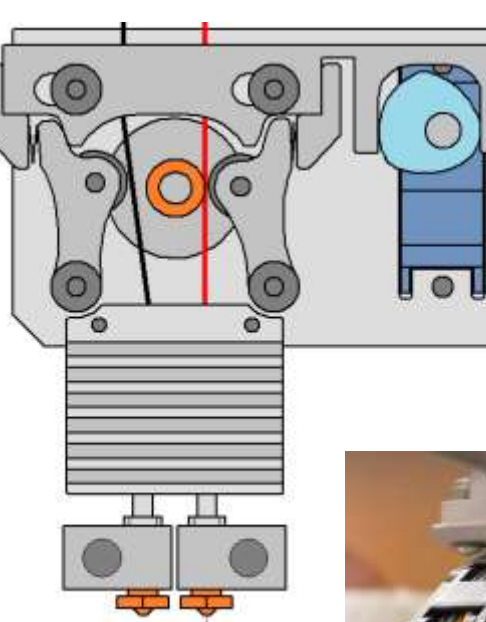

*Dual head - TUL - KSA design*

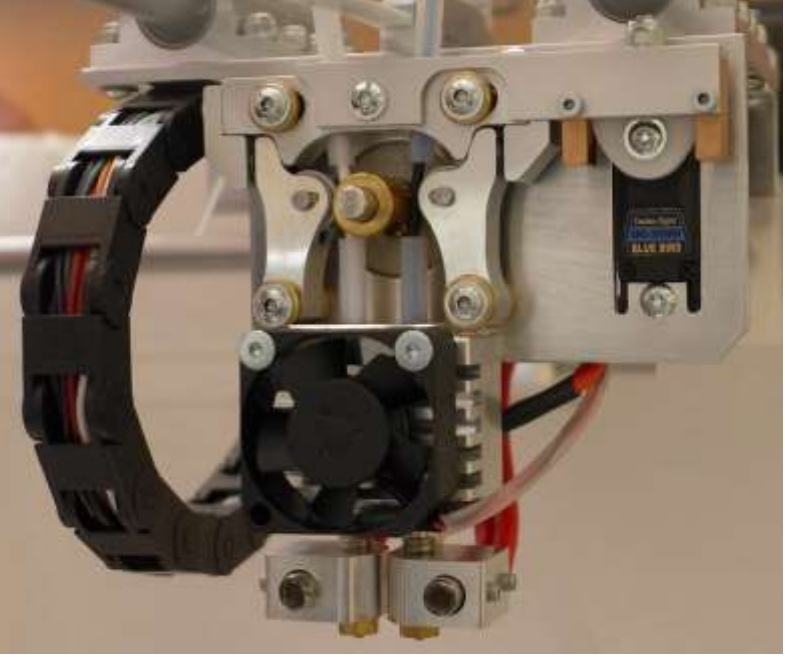

• Filament feed wheels

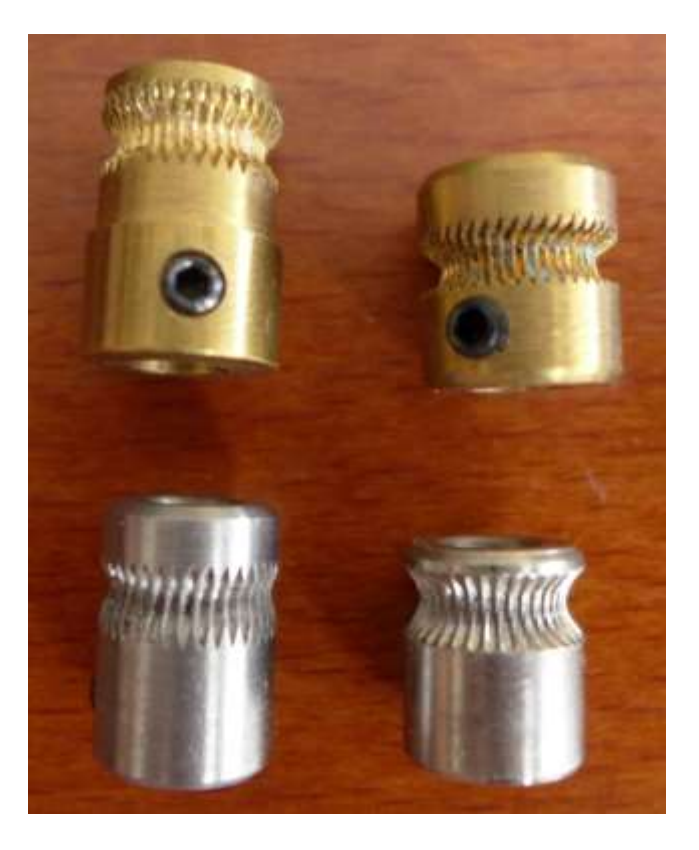

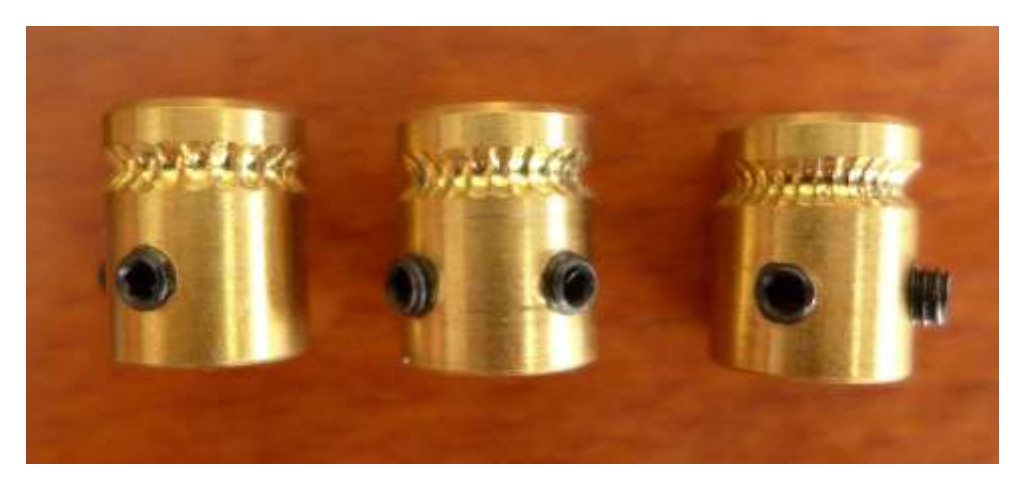

*Machined at KSA*

*China production*

• Stepper motor drivers

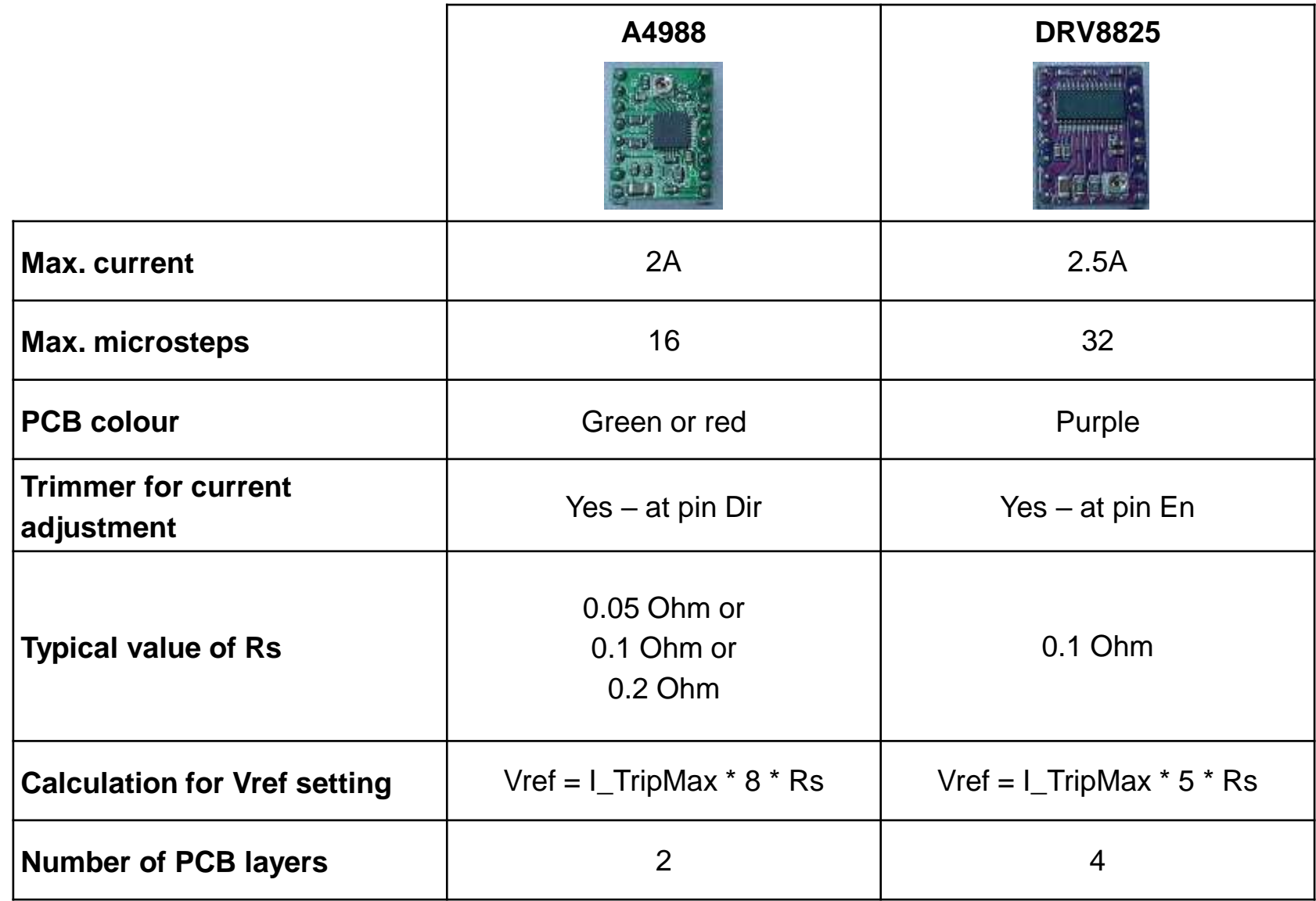

### • Stepper motor drivers

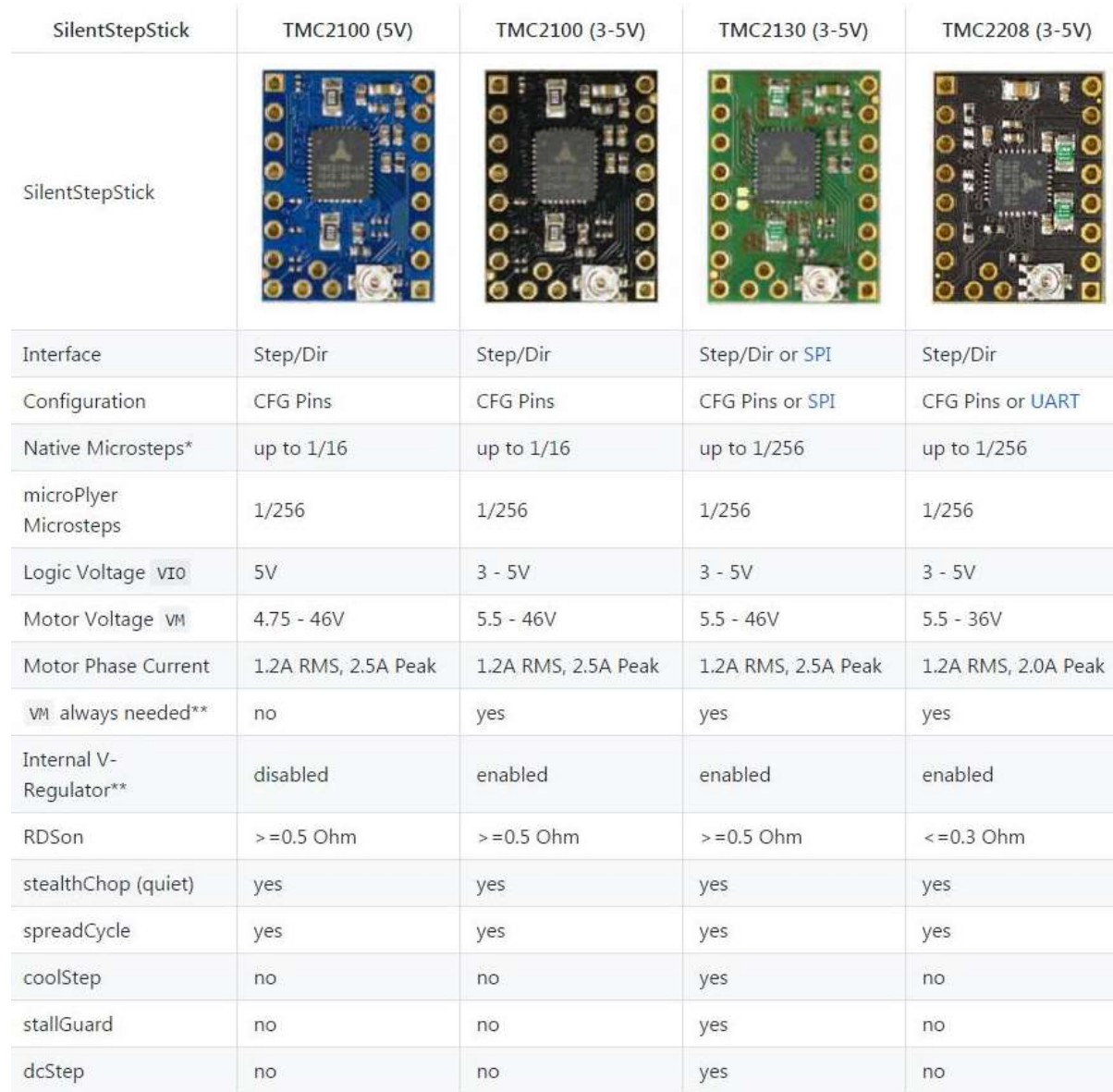

• Control electronics

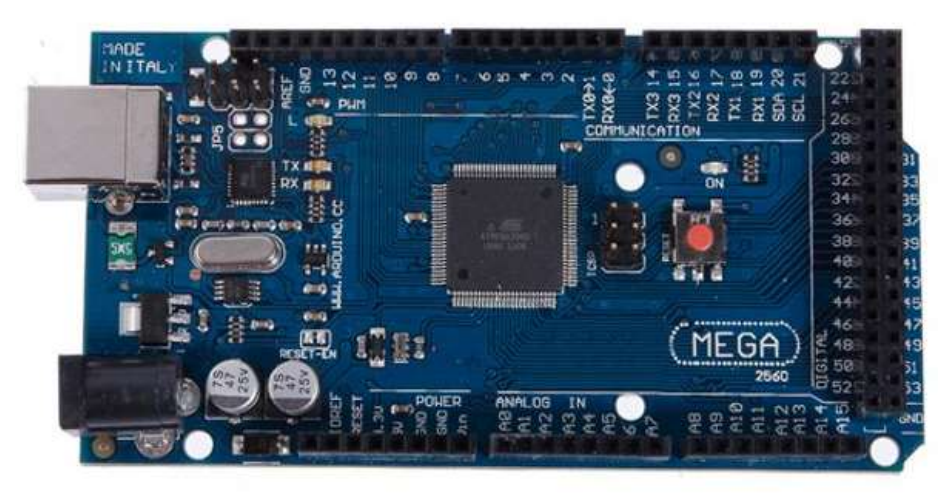

Arduino Mega 2560

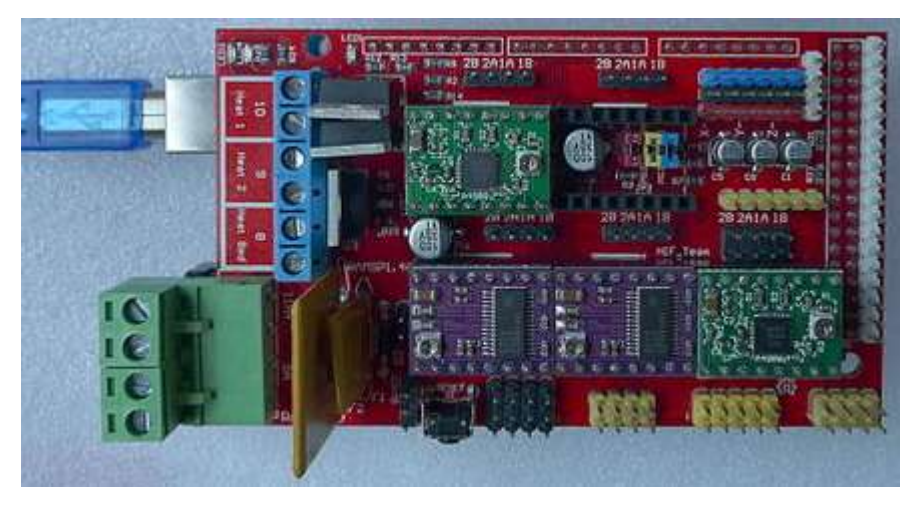

RAMPS 1.4

• Control electronics

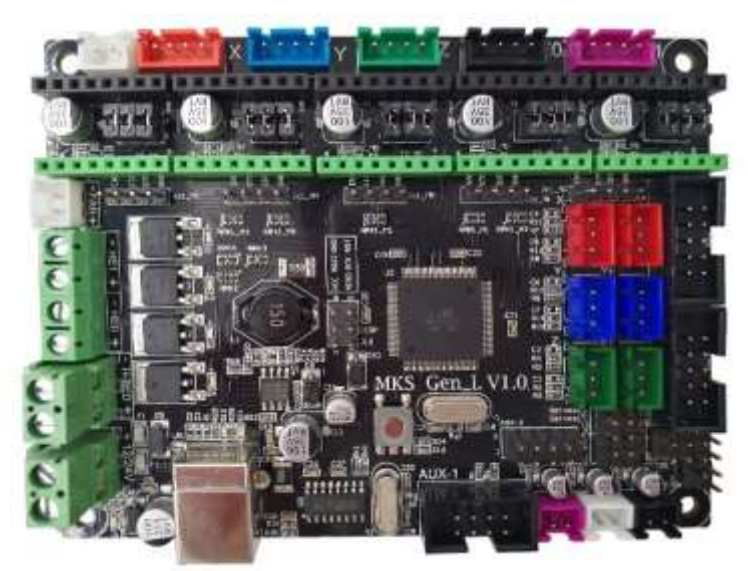

Control board MKS-GEN L V1.0

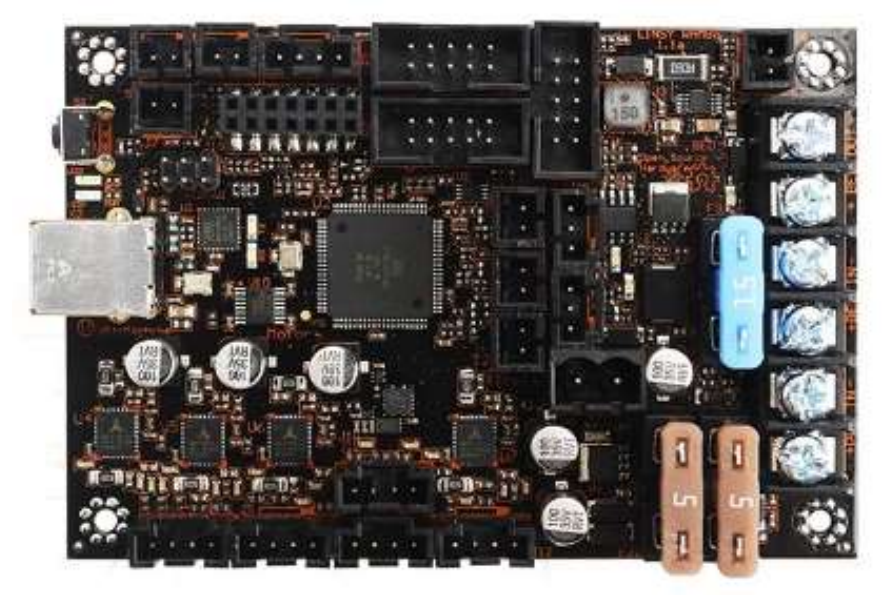

Control board Einsy Rambo 1.1a with integrated drivers for stepper motors (4 x Trinamic TMC2130)

• Control electronics

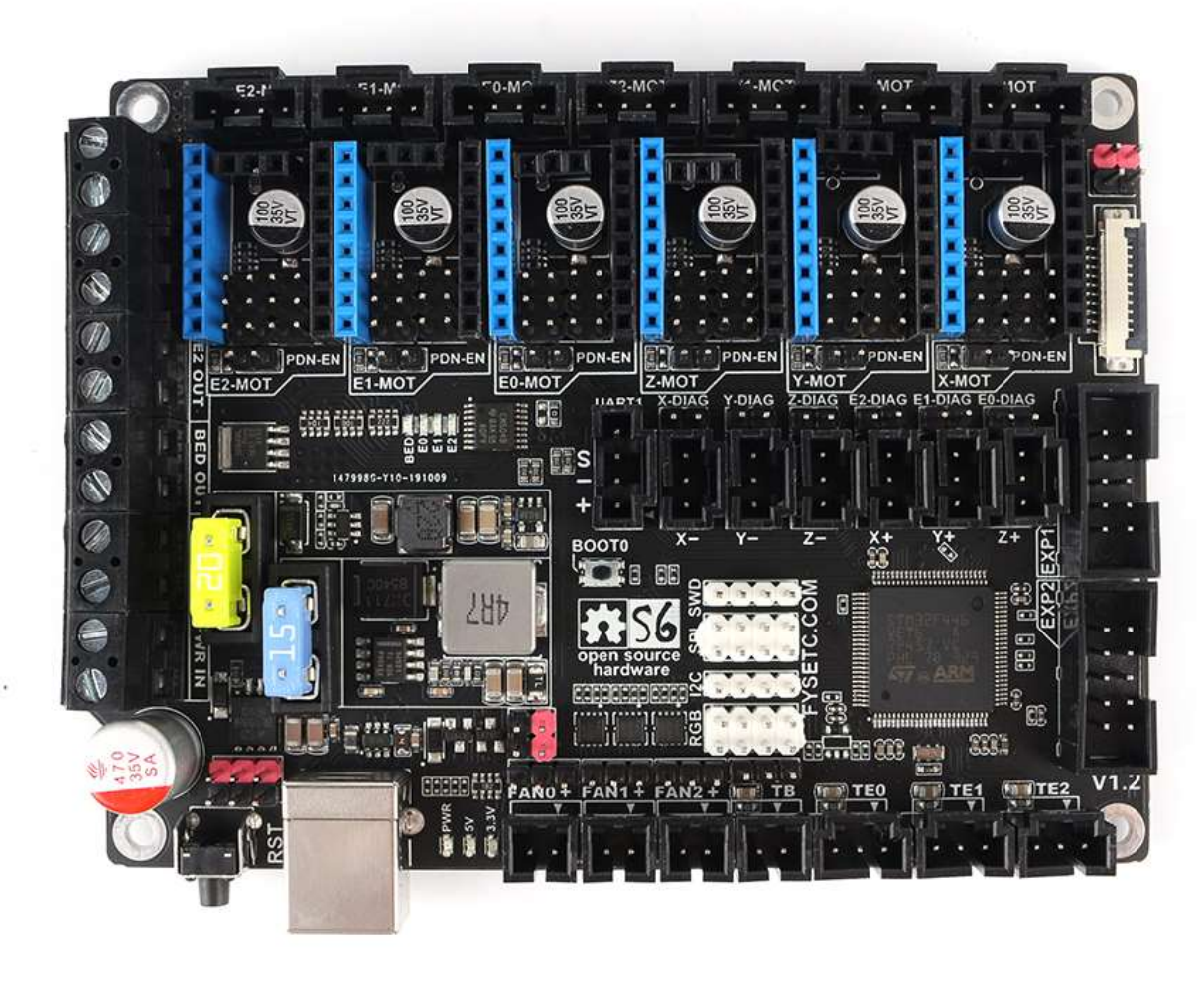

Control board FYSETC S6 (24V, 15A max. / 20A pro bed)

• Firmware

Repetier – web configurator:

<https://www.repetier.com/firmware/v100/index.php>

Marlin – configuration description:

<http://marlinfw.org/docs/configuration/configuration.html>

### *Overview of the most common materials for FLM technology:*

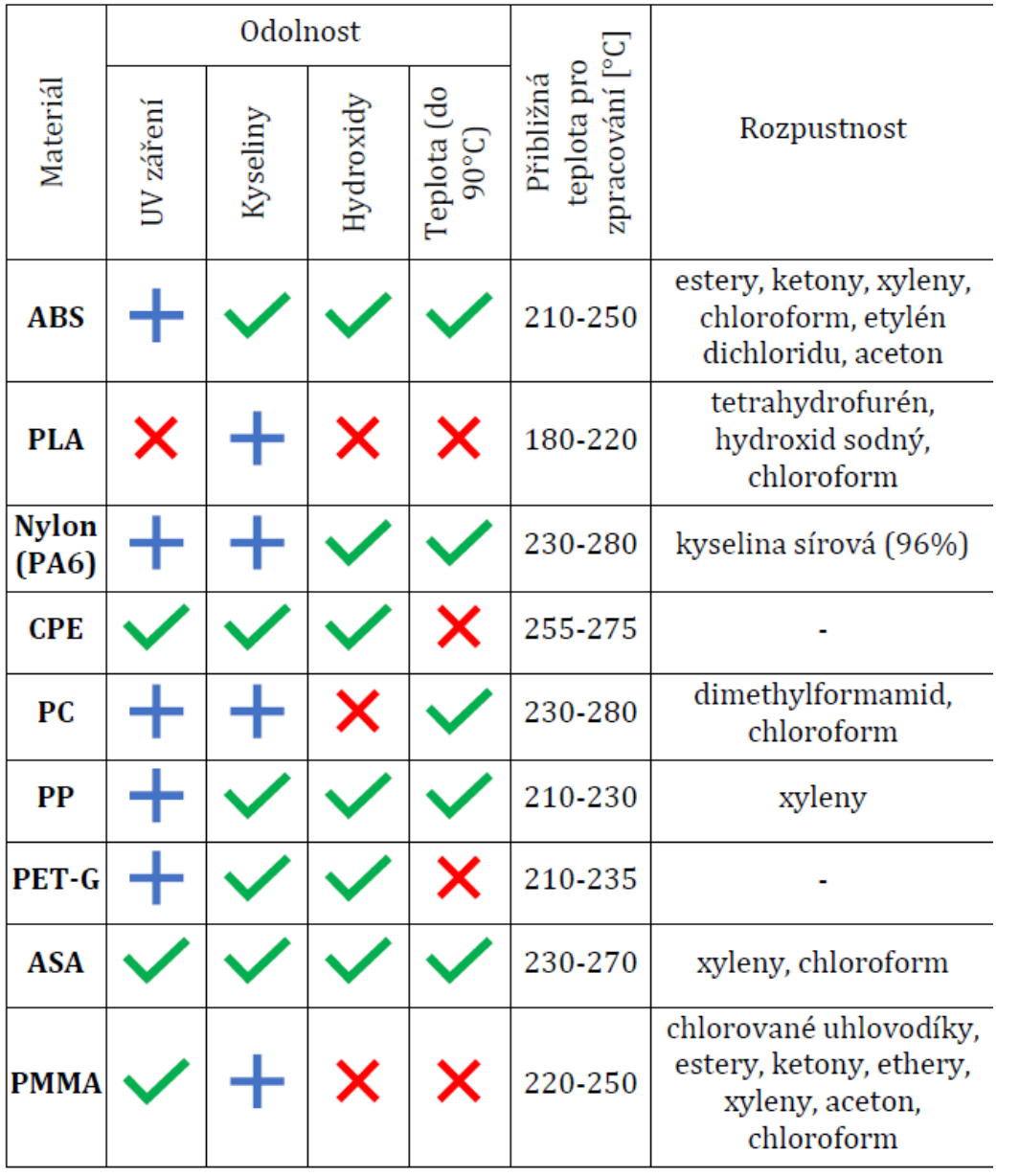

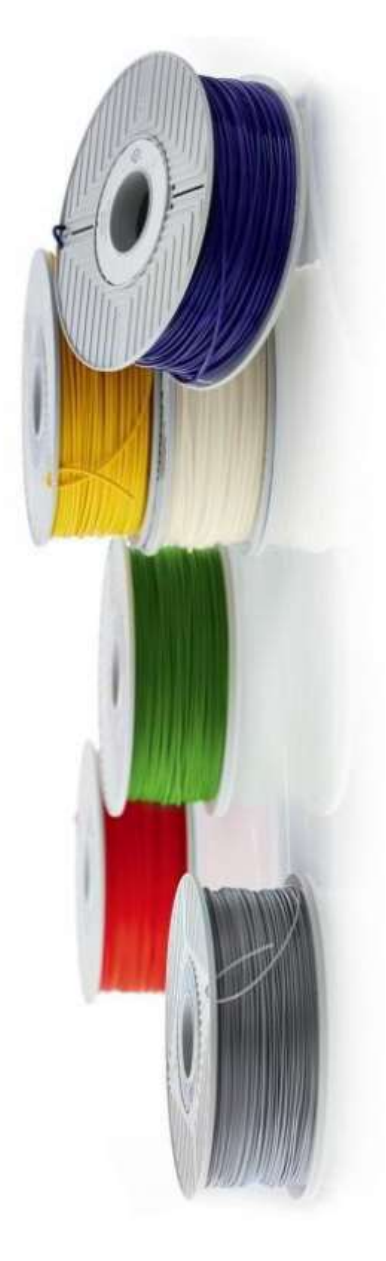